I N F O B I Z S E R V E R – P R Z E W A G A P R Z E Z I N N O W A C J E

# BRIEF EMARKETINGOWY

## SCENARIUSZ AKTYWNOŚCI INTERNETOWEJ

W W W . I N F O B I Z . P L

### BRIEF EMARKETINGOWY strona 2 z 6

### 1. CELE AKTYWNOŚCI INTERNETOWEJ

### DZIAŁALNOŚĆ FIRMY INTERNETOWEJ

#### CO CHCESZ OSIĄGNĄĆ POPRZEZ URUCHOMIENIE NARZĘDZI INTERNETOWYCH?

- o zbudowanie świadomości marki
- o osiągnięcie przewagi konkurencyjnej poprzez ...................................................………….......
- o zwiększenie sprzedaży / poprawienie porządku organizacyjnego / usystematyzowanie kanałów komunikacji z klientami / cele marketingowe – jakie? ............................................
- o ………………………………………………………………………………………......

Jeżeli powyżej brakuje miejsca, kolejne pomysły zapisz w na kolejnych stronach

### JAKIE CELE MAJĄ NAJWYŻSZY PRIORYTET?

OD OSIĄGNIĘCIA KTÓRYCH CELÓW ZALEśY SUKCES CAŁEGO POMYSŁU?

- 1. ………………………………………………………………………………………
- 2. ………………………………………………………………………………………
- $3\text{ }$
- 4. ………………………………………………………………………………………

Ograniczenie listy celów pozwala łatwiej skoncentrować się na tych czynnikach, które mają krytyczny wpływ na sukces przedsięwzięcia.

#### W KTÓRĄ STRONĘ CHCESZ ROZWIJAĆ DZIAŁALNOŚĆ INTERNETOWĄ

JAK USŁUGI CHCESZ UDOSTĘPNIĆ, GDY WSZYSTKIE AKTUALNE CELE ZOSTANĄ JUś ZREALIZOWANE?

- 1. ……………………………………………………………………………………… 2. ………………………………………………………………………………………
- 3. ………………………………………………………………………………………

© INFOBIZ SERVER – PRZEWAGA PRZEZ INNOWACJE www.infobiz.pl

### BRIEF EMARKETINGOWY strona 3 z 6

### 2. ANALIZA KONKURENCJI I N T E R N E T OW E J

KONKURENCJA FIRMY INTERNETOWEJ

### CO OFERUJE KONKURENCJA?

Aby oszacować konkurencyjność swojej branży w Internecie, wpisz najważniejsze dla siebie słowa kluczowe w wyszukiwarce Google.

- o Ile firm z Twojej konkurencji oferuje już w Internecie to, co masz zamiar sam zrobić?
- o Czy oferta konkurencji jest atrakcyjna? Wskaż adresy konkurencyjnych stron internetowych. Co uważasz w nich za wartościowe?
- o ………………………………………………………………………………………
- o ………………………………………………………………………………………
- o ………………………………………………………………………………………

Porada: Jeżeli powyżej brakuje miejsca, kolejne pomysły zapisz w na kolejnych stronach

#### GDZIE ZNALEŹĆ PRZEWAGĘ KONKURENCYJNĄ?

UZYSKANIE PRZEWAGI KONKURENCYJNEJ MOśE BYĆ ROZPATRYWANE W STROSUNKU DO KAśDEGO KONKURENTA ODDZIELNIE

- o Jakość produktów
- o Cena
- o Jakość obsługi klientów przez Internet przez udostępnienie narzędzi CRM
- o ………………………………………………………………………………………
- o ………………………………………………………………………………………
- o ………………………………………………………………………………………

### © STRUCTUM – TECHNOLOGIE JUTRA DZISIAJ www.infobiz.pl

### BRIEF EMARKETINGOWY strona 4 z 6

### 3. ANALIZA POTRZEB KLIENTÓW

OKREŚLENIE GRUPY DOCELOWEJ, CUSTOMER INSIGT

### KIM SĄ I JAKIE MAJĄ POTRZEBY POTENCJALNI KLIENCI?

Znajomość grupy docelowej oznacza świadomość jej potrzeb. Aby dowiedzieć się, czego naprawdę potrzebują klienci – nie trzeba ich o to pytać, wystarczy zajrzeć do statystyk zapytań witryn internetowych.

- o ………………………………………………………………………………………
- o ………………………………………………………………………………………

### JAKIE PROBLEMY KLIENTÓW ROZWIĄZUJE NASZA OFERTA?

o ………………………………………………………………………………………

- o ………………………………………………………………………………………
- o ………………………………………………………………………………………
- o ………………………………………………………………………………………

### 4. ANALIZA SWOT

POTENCJAŁ WŁASNY, SŁABOŚCI, SZANSE I ZAGROŻENIA

JAKIE ROZWIĄZANIAMI INTERNETOWYMI DYSPONUJESZ JUŻ TERAZ?

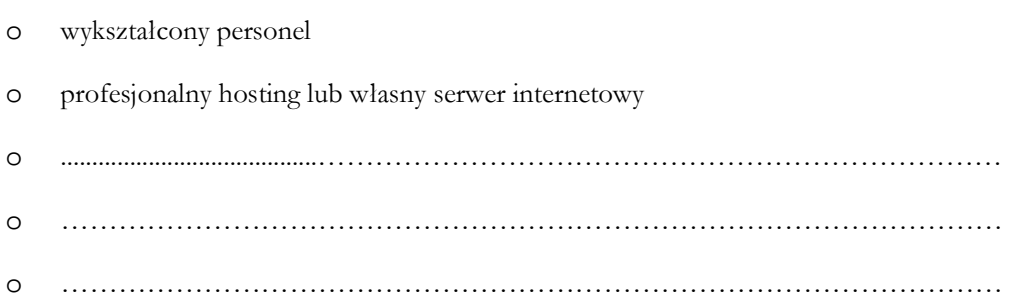

### © INFOBIZ SERVER – PRZEWAGA PRZEZ INNOWACJE www.infobiz.pl

#### BRIEF EMARKETINGOWY strona 5 z 6

### 5. STRATEGIA MARKETINGOWA KOLEJNOŚĆ REALIZACJI CELÓW

Osiągnięcie celów określonych w punkcie pierwszym, może być osiągnięte poprzez:

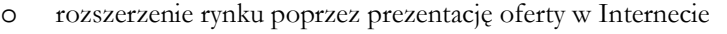

- o zdobycie nowych klientów dzięki narzędziom marketingu internetowego
- o zwiększenie sprzedaŜy przez nowy kanał dystrybucji w systemie sklepu internetowego
- o poprawa jakości obsługi klientów poprzez mechanizmy CRM
- o ………………………………………………………………………………………
- $\Omega$
- o ………………………………………………………………………………………

# 5. PLAN DZIAŁAŃ **MARKETINGOWYCH**

### REALIZACJA CELÓW, KROK PO KROKU

Osiągnięcie celów określonych w punkcie pierwszym, wymaga realizacji szeregu kroków. Jakich?

- o uruchomienie/usprawnienie hostingu lub serwera internetowego
- o uruchomienie niezbędnej funkcjonalności witryny internetowej (newsletter, katalog produktów, system CMS)
- o przygotowanie jednoznacznego przekazu dla klientów (tekstów witryny internetowej)
- o zbudowanie katalogu produktów, uruchomienie newslettera
- $\circ$
- o ………………………………………………………………………………………
- o ………………………………………………………………………………………

### © STRUCTUM – TECHNOLOGIE JUTRA DZISIAJ www.infobiz.pl

### BRIEF EMARKETINGOWY strona 6 z 6

### 5. HARMONOGRAM I BUDŻET

KOSZTY URUCHOMIENIA FIRMY INTERNETOLWEJ

Uruchomienie i rozwój firmy internetowej wiąże się z kosztami, które mogą być różnie rozłożone w czasie. Zapytaj o darmowy hosting, udostępnienie oprogramowania w modelu ASP (dzierżawa oprogramowania) lub SaaS (oprogramowanie jako usługa, Software as a Service)

- o uruchomienie/usprawnienie hostingu lub serwera internetowego
- o ………………………………………………………………………………………
- o ………………………………………………………………………………………
- o ………………………………………………………………………………………

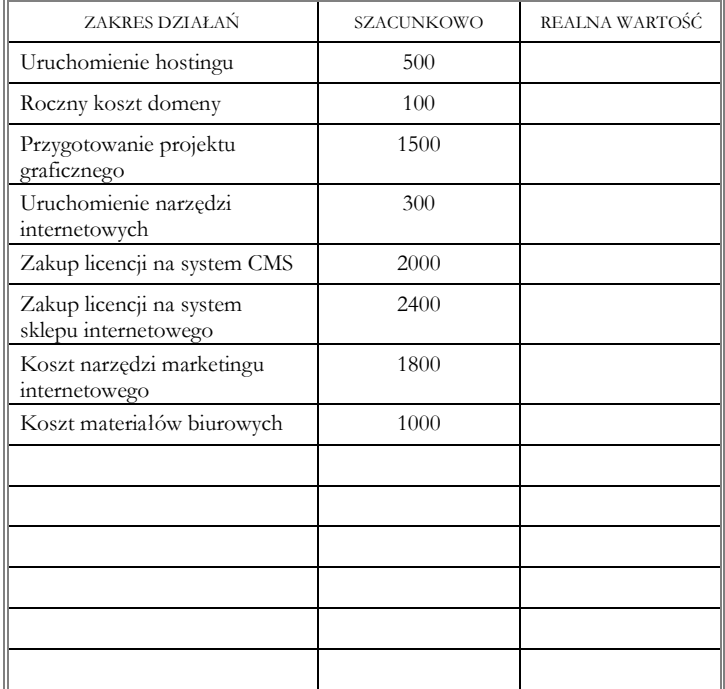

Tabela 1: Kosztorys rozwoju firmy internetowej

Uruchomienie firmy internetowej może być finansowane na zasadach partnerskich. Zapytaj o możliwe formy rozliczeń kosztów związanych z rozwinięciem lub uruchomieniem działalności w Internecie.

### © INFOBIZ SERVER – PRZEWAGA PRZEZ INNOWACJE www.infobiz.pl